# **Download Photoshop 2022 (Version 23.0.2) Hacked For Windows [32|64bit] 2023**

When choosing between 32-bit and 64-bit, it is important to understand the differences in these two types of computers. Computers running with a 32-bit operating system are able to recognize and use all of the memory (RAM) installed in the computer. 64-bit operating systems are able to recognize and use more than 4GB of memory. This can take a significant amount of time when installing new applications. This is because when creating the.exe file for a 64-bit operating system, the developer needs to use the "Bitness" feature of the operating system. A Bitness file is able to use the full power of the processor. This is what will allow the operating system to use more than 4GB of memory. This process can take a very long time and can take a lot of memory. Additionally, the process of creating a 64-bit operating system is more complicated. This is because several different pieces of software need to be developed to make the operating system. It is also a more time-consuming process.

#### [CLICK HERE](http://thedirsite.com/stimate/ZG93bmxvYWR8bHo5TWpablpueDhNVFkzTWpVNU1qVTNOSHg4TWpVNU1IeDhLRTBwSUZkdmNtUndjbVZ6Y3lCYldFMU1VbEJESUZZeUlGQkVSbDA/intercellular/kampung.UGhvdG9zaG9wIDIwMjIgKFZlcnNpb24gMjMuMC4yKQUGh&manhandle=loaning)

When you're done, you can highlight the document and share it with Creative Cloud members on the Mac or PC versions of Photoshop. The person can use the Review shortcut: Cmd+3 on the Mac or Alt+3 on the PC. You can also export a PNG or JPEG file of the document. You may have seen this feature on the Mac versions of Photoshop since 2013. Photoshop 24 introduced it on Windows, and Photoshop 2023 continues to refine it. Now it's available on both Mac and Windows, and includes support for new Windows apps, like PowerPoint. One of the biggest criticism on the software long ago was using the erase tool to erase small areas of an image. Instead of erasing that area, the software would fill any erased area with the background color. A simple fix, the new fill tool solves that problem. Now you can choose both a color and a pattern to fill an entire image. You can adjust how much of the fill pattern appears. While you were reviewing that file, the software has been creating ultra-smooth blur for your image. Now you can see the new changes in real time as the software creates the blur. You can also choose the amount of blur to apply at any time. **Previously, you had to perform a regular blur before applying one of the new blur options**. The new update also brings the ability to blur the background of an image. It creates sharp edges, making your image stand out, as shown in the example. The blur creates an optical illusion of smoother edges, without requiring you to limit the amount of blur. If your photo includes a sky, you can use this tool to get a less-blurry version of the shot, as shown above.

## **Download Photoshop 2022 (Version 23.0.2)Keygen Full Version With Key WIN & MAC {{ Hot! }} 2023**

The software makes it possible to edit photos like you're a professional by providing access to a simplified, straight forward editing interface. The app also makes it possible to layer text, patterns, shapes, and even multiple images super-imposed to create compositions. Adobe Photoshop allows you to do things like edit and correct images, assemble images into collages, create and edit videos, and more using the feature-rich interface and tools. If needed, advanced users can dive into the powerful ecosystem of Adobe Photoshop extras that work in concert with Photoshop to make their work and projects more complex. Adobe Photoshop Camera is intended to be a fun, engaging photography experience.

The app allows users to edit their photos and create photo collages with the Photoshop Camera app, which are then synced to the native Android and iOS mobile apps so you can view them on your smartphone. During the beta, Adobe Camera Raw on the iPhone and the Android app received an update that includes several new features and improvements, as well as bug fixes. The new photomerge, the new image effect, the geotagging, and the ability to share your data via social media are some of the most important tools included in the update.

All users are encouraged to update to the latest stable version of the app on their Android device. You can also download the app onto your iPhone, but iPhone users should be aware of the app's size, which averages around 2GB. Some users may experience an app size warning if they download the app from the App Store before downloading from Adobe's website. e3d0a04c9c

## **Photoshop 2022 (Version 23.0.2) License Code & Keygen Activation Code With Keygen For Mac and Windows 2023**

Today, Adobe is one of the largest software companies in the world by revenue and is currently valued at several billion dollars. Its target is the same, to produce software that increases the efficiency and productivity of its users. It is the leading software brand among all the best-selling software in the world. The brand is a leader in design software and has increased its revenue by 30% from 2009 to 2014. The product has been a huge hit, being the number one choice for image editing. The success has gone a long way in establishing the company as a recognized brand. As already mentioned, Adobe changed the landscape when it released the first Adobe Photoshop in 1991. The powers of the program went beyond immediate feedback when users could compare what they had done with today's technology. Photoshop has indeed made more and more graphic artists worldclass and has given the means to photographers to make extraordinary images. Successive improvements were groundbreaking and have made Photoshop the hegemonic tool. It has since become the most popular film editor on the planet. Work area is where all the image editing goes on. In the original Photoshop, there was a small canvas with few tools where you can make your image edits. But it was only for basic image editing, but Classroom hasn't it. In Photoshop CS2,is added Size, new with the hotspots it had to be a large canvas. The new versions brought the Panels, which surprisingly is a very feature-rich tool that now has a good selection of editing tools and is available for the user to access from the toolbar. Panels has many vector and raster editing tools.

adobe photoshop windows free download line art action photoshop free download lines photoshop action free download embroidery photoshop action free download eyes photoshop action free download double exposure photoshop action free download photoshop sketch effect action free download photoshop smooth skin action free download 3d text effect photoshop download fire text effect photoshop download

With the help of Photoshop's Liquify tool, users can give their images a chance to show bold distortions when it comes to colors and artwork. Underexposure, too much exposure and over exposure areas can be adjusted using Liquify. You can also use it to refine the sharpness of images. The Wet Brush lets you add dramatic color and glow to your image. When it comes to image adjustments, users can use Photoshop's Curves and Levels to edit the tonal or color range of an image. This helps photographers to bring out the best quality in images, if they are not coming out clearly. Visual Effects: get new effects and extensions with Photo Lab, a collection of useful plugins, filters and overlays. If you buy a digital camera, you will want to maximize the quality of images. To achieve this, you can apply the curves quickly without using curves tool. This is possible with the Photoshop's Camera Calibration feature, which includes 6 free camera calibration software with Photoshop. This feature adjusts points and their position in your camera at a glance. When it comes to images, there is a lot to like. Users can create beautiful photo collages by combining semitransparent textures with full-fledged backgrounds. This is possible through a nice set of collage filters in Photoshop. For example, the content-aware spot healing tool can auto-correct overlaps and background elements. Photoshop is the most popular application for Vector and raster image editing. The Photoshop's AI features let the software detect people, shapes, objects, fonts, logos, and straighten and warp lines. The Photoshop's AI works with 3D, video and mixed-media content to

detect common objects, people, and brands better.

Photoshop is the best image editing tool because it is fully capable of turning the ordinary into something extraordinary. The most obvious editing tools are the curser tools: paintbrush, line and shape tools. There are many non-editing tools which help users get to their final output. The range of options in Photoshop is vast, but in reality, most people don't need to be turning 2D images into collages, adding text, doing sophisticated edits, adding funny face features or using advanced retouching techniques. However, if people were to choose some more complex features, then most of them lie in the Artistic Panel. Artistic Panel is a group of tools that are designed to add visual effects and remove imperfections from images. Most people will not use these tools, but when they want to become an artist they can use them to get creative and express their creativity. These tools are available on the bottom of the Artistic Panel. There are also other editors that are less likely to be used by most people. Photoshop has many specialty tools that are used to make a variety of corrections and are very useful in different situations. The tools available for correcting this is the Expert Panel. The Expert Panel is used by professionals and most people rarely use this panel. Adobe Sensei comprises Adobe Face Regenerator and Adobe Sensei Annotate. Adobe Sensei Annotate consolidates principles of cognitive computing and artificial intelligence, and performs tasks, ranging from spotting patterns to delivering high-quality text suggestions.

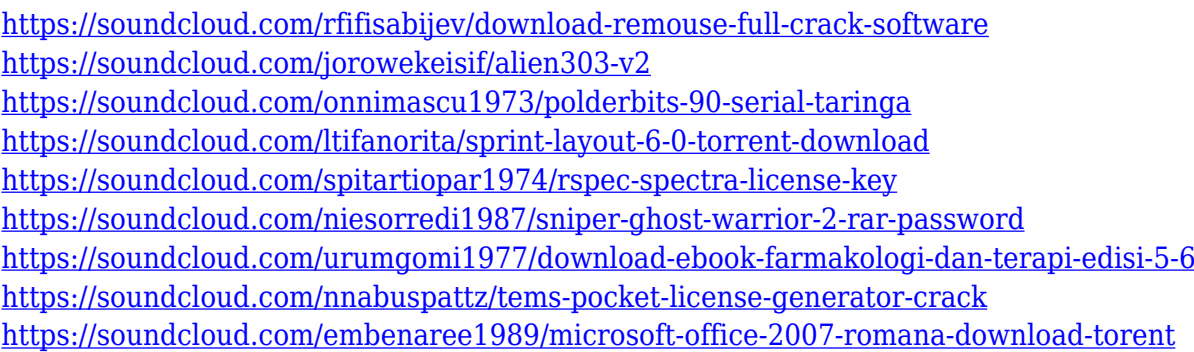

My digital camera has always encouraged me to take better pictures, but with my tablet becoming a more popular device for snapping images, my ability to blur the background has been limited. That is when I discovered the importance of getting rid of distracting elements in an image. My old methods, where I would edit the black frame with the black & white wraps to remove the unwanted background, simply were not cutting it—and neither was removing the background with a Smart Object. While Smart Objects allow images to stand on their own, they do nothing to make the image easier to edit. With Photoshop CS6, it's now possible to simply delete the background to reveal the image as-is. The speed-gain effect is Photoshop's most powerful speed scroller, and one of the most useful enhancements to the application. This filter makes it easy to hide unwanted items in photographs, such as people, cars, or other objects whose presence clutters the original design. Use the four sliders to easily remove backgrounds, and only customizing a few additional settings such as color and opacity. Being an amateur photographer, it is real mission for me to create some amazing picture in my life. From the different niche subjects that I take, I've been using Photoshop to transform my pictures into high-end product. I am loving the Content Aware Fill the more in my career as this feature helps me to automatically replace that annoying background. It is helpful when I am taking pictures of people especially women that his background is constant. So it actually helps me to eliminate the unwanted things and in return create a more perfect picture.

<https://recycledsigns.com/advert/grunge-photoshop-brushes-free-download-upd/> [https://www.divinejoyyoga.com/wp-content/uploads/2023/01/Photoshop\\_CS5.pdf](https://www.divinejoyyoga.com/wp-content/uploads/2023/01/Photoshop_CS5.pdf) <https://theoceanviewguy.com/wp-content/uploads/2023/01/valzave.pdf>

<http://www.prarthana.net/?p=55681>

<http://www.prokaivos.fi/wp-content/uploads/Photoshop-Cc-2020-Download-Filehippo-REPACK.pdf> [http://www.360sport.it/advert/download-photoshop-cc-2014-lifetime-activation-code-for-mac-and-win](http://www.360sport.it/advert/download-photoshop-cc-2014-lifetime-activation-code-for-mac-and-windows-x32-64-latest-2022/) [dows-x32-64-latest-2022/](http://www.360sport.it/advert/download-photoshop-cc-2014-lifetime-activation-code-for-mac-and-windows-x32-64-latest-2022/)

<https://vintriplabs.com/photoshop-cs6-activator-hack-x64-2022/>

<https://viajacomolocal.com/wp-content/uploads/2023/01/makyverg.pdf>

<https://tcv-jh.cz/advert/photoshop-studio-software-free-download-best/>

[https://mybigpharmacy.com/wp-content/uploads/2023/01/Adobe-Photoshop-70-Learning-Book-Pdf-Fr](https://mybigpharmacy.com/wp-content/uploads/2023/01/Adobe-Photoshop-70-Learning-Book-Pdf-Free-Download-In-Bengali-EXCLUSIVE.pdf) [ee-Download-In-Bengali-EXCLUSIVE.pdf](https://mybigpharmacy.com/wp-content/uploads/2023/01/Adobe-Photoshop-70-Learning-Book-Pdf-Free-Download-In-Bengali-EXCLUSIVE.pdf)

[https://www.globalhuntittraining.com/adobe-photoshop-cc-2019-download-free-with-serial-key-updat](https://www.globalhuntittraining.com/adobe-photoshop-cc-2019-download-free-with-serial-key-updated-2022/) [ed-2022/](https://www.globalhuntittraining.com/adobe-photoshop-cc-2019-download-free-with-serial-key-updated-2022/)

[http://rootwordsmusic.com/2023/01/01/photoshop-2021-version-22-4-1-download-free-patch-with-seri](http://rootwordsmusic.com/2023/01/01/photoshop-2021-version-22-4-1-download-free-patch-with-serial-key-activation-key-3264bit-hot-2023/) [al-key-activation-key-3264bit-hot-2023/](http://rootwordsmusic.com/2023/01/01/photoshop-2021-version-22-4-1-download-free-patch-with-serial-key-activation-key-3264bit-hot-2023/)

<https://katrinsteck.de/photoshop-full-free-download-for-pc-exclusive/>

[https://randys.us/wp-content/uploads/2023/01/Photoshop-2021-Version-2241-Download-Free-License](https://randys.us/wp-content/uploads/2023/01/Photoshop-2021-Version-2241-Download-Free-License-Key-Product-Key-Full-New-2023.pdf) [-Key-Product-Key-Full-New-2023.pdf](https://randys.us/wp-content/uploads/2023/01/Photoshop-2021-Version-2241-Download-Free-License-Key-Product-Key-Full-New-2023.pdf)

<https://www.simplyguyana.com/wp-content/uploads/2023/01/perlsav.pdf>

<https://republicannews.net/2023/01/01/photoshop-brushes-eyelashes-free-download-exclusive/>

[https://linuxhacks.in/wp-content/uploads/2023/01/Photoshop-CS3-Download-free-With-Serial-Key-X6](https://linuxhacks.in/wp-content/uploads/2023/01/Photoshop-CS3-Download-free-With-Serial-Key-X64-2022.pdf) [4-2022.pdf](https://linuxhacks.in/wp-content/uploads/2023/01/Photoshop-CS3-Download-free-With-Serial-Key-X64-2022.pdf)

[https://baa.mx/wp-content/uploads/2023/01/Download-Photoshop-2022-LifeTime-Activation-Code-X64](https://baa.mx/wp-content/uploads/2023/01/Download-Photoshop-2022-LifeTime-Activation-Code-X64-latest-updaTe-2023.pdf) [-latest-updaTe-2023.pdf](https://baa.mx/wp-content/uploads/2023/01/Download-Photoshop-2022-LifeTime-Activation-Code-X64-latest-updaTe-2023.pdf)

https://1w74.com/photoshop-psd-effects-download- top /

[https://earthoceanandairtravel.com/2023/01/01/adobe-photoshop-2021-version-22-3-activation-code](https://earthoceanandairtravel.com/2023/01/01/adobe-photoshop-2021-version-22-3-activation-code-with-keygen-with-full-keygen-windows-10-11-2022/)[with-keygen-with-full-keygen-windows-10-11-2022/](https://earthoceanandairtravel.com/2023/01/01/adobe-photoshop-2021-version-22-3-activation-code-with-keygen-with-full-keygen-windows-10-11-2022/)

<https://parupadi.com/wp-content/uploads/2023/01/Free-Download-Photoshop-Luts-EXCLUSIVE.pdf>

<http://agrit.net/wp-content/uploads/2023/01/Photoshop-Cs5-Download-Trial-CRACKED.pdf>

<https://pharmtechtitans.com/adobe-photoshop-for-free-download-top/>

[https://swisshtechnologies.com/adobe-photoshop-cc-2018-download-keygen-full-version-64-bits-hot-2](https://swisshtechnologies.com/adobe-photoshop-cc-2018-download-keygen-full-version-64-bits-hot-2022/) [022/](https://swisshtechnologies.com/adobe-photoshop-cc-2018-download-keygen-full-version-64-bits-hot-2022/)

<http://efekt-metal.pl/?p=1>

[https://paperboatboutique.com/low-poly-photoshop-action-free-download-\\_\\_link\\_\\_/](https://paperboatboutique.com/low-poly-photoshop-action-free-download-__link__/)

<https://contabeissemsegredos.com/photoshop-software-ps-free-download-free/>

[http://simonkempjewellers.com/wp-content/uploads/2023/01/Photoshop-Crack-Brushes-Free-Downlo](http://simonkempjewellers.com/wp-content/uploads/2023/01/Photoshop-Crack-Brushes-Free-Download-TOP.pdf) [ad-TOP.pdf](http://simonkempjewellers.com/wp-content/uploads/2023/01/Photoshop-Crack-Brushes-Free-Download-TOP.pdf)

[http://wohnzimmer-kassel-magazin.de/wp-content/uploads/Photoshop-2021-Download-Free-Windows-](http://wohnzimmer-kassel-magazin.de/wp-content/uploads/Photoshop-2021-Download-Free-Windows-7-BEST.pdf)[7-BEST.pdf](http://wohnzimmer-kassel-magazin.de/wp-content/uploads/Photoshop-2021-Download-Free-Windows-7-BEST.pdf)

<https://pepsistars.com/wp-content/uploads/2023/01/bertdai.pdf>

[https://www.renegade-france.fr/wp-content/uploads/2023/01/Photoshop-2021-Version-2243-Torrent-](https://www.renegade-france.fr/wp-content/uploads/2023/01/Photoshop-2021-Version-2243-Torrent-Activation-Code-Serial-Number-3264bit-2022.pdf)[Activation-Code-Serial-Number-3264bit-2022.pdf](https://www.renegade-france.fr/wp-content/uploads/2023/01/Photoshop-2021-Version-2243-Torrent-Activation-Code-Serial-Number-3264bit-2022.pdf)

<http://thirdwavegames.com/?p=2980>

<https://survivalonearth.com/2023/01/01/download-photoshop-21-2-4-extra-quality/>

<https://swisshtechnologies.com/photoshop-download-cc6-verified/>

<https://lexcliq.com/download-adobe-photoshop-cc-2019-version-20-incl-product-key-64-bits-2022/>

<https://hgpropertysourcing.com/adobe-photoshop-2021-version-22-3-1-download-with-key-hot-2023/> <http://8848pictures.com/?p=21273>

[https://ultimatetimeout.com/paint-text-photoshop-download-\\_\\_link\\_\\_/](https://ultimatetimeout.com/paint-text-photoshop-download-__link__/)

<http://www.lab20.it/wp-content/uploads/2023/01/Download-Adobe-Photoshop-21-Free.pdf>

#### <https://vendsmartclub.com/wp-content/uploads/2023/01/latgol.pdf>

The Content-Aware Re-sizing tool: You can use this tool to re-size an image. This tool is more powerful. It automatically recognizes the content around the frame. Therefore, the content-aware resizing tool can decrease the size of an image without distorting the surrounding area. When it comes to working on images, image editing software is an important part of any creative project. The image editing applications offer a wide variety of tools and editing options that offer a unique experience to subtly enhance your images. With the unrivaled power of Adobe Photoshop and its extensive library of image editing effects, you can create, manipulate, enhance and apply tools to photos that can make them completely unique. Photoshop's wide range of tools and powerful features are extremely useful and resourceful to enhance the images in your creative projects. With its truly powerful selection tools- including pen sketching, lasso tool, and other smart selection tools– users can accomplish their desired goals in extremely short time. Adobe tools help users make things look "right" by offering an efficient way to shape your images. The tools and effects Photoshop offers are designed to help users analyze and select the best composition for a photograph, or to transform an ordinary photo into a stunningly artistic photo. Most of the time, you can edit layers in any order and then move layers to a different position in the image. You can also use the brush or pen more than one time, and users can customize the intensity, size, opacity, brush tip, blending mode, and pattern. Photoshop's "smart object" tool is capable of editing shape, color, pattern, and other image elements. This tool is used to select and copy objects, or to remove and replace objects with a single command.